EL-9900 Graphing Calculator

## System of Two-Variable Inequalities

The solution region of a system of two-variable inequalities consists of all points (*a*, *b*) such that when x = a and y = b, all inequalities in the system are true. To solve two-variable inequalities, the inequalities must be manipulated to isolate the *y* variable and enter the other side of the inequality as a function. The calculator will only accept functions of the form y =\_\_\_\_\_. (where *y* is defined explicitly in terms of *x*).

<u>Example</u>

Solve a system of two-variable inequalities by shading the solution region.  $2x + y \ge 1$  $x^2 + y \le 1$ 

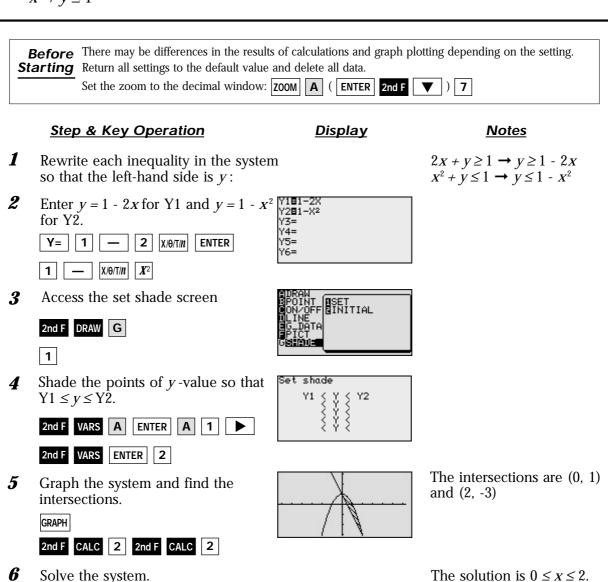

Graphical solution methods not only offer instructive visualization of the solution process, but they can be applied to inequalities that are often difficult to solve algebraically. The EL-9900 allows the solution region to be indicated visually using the Shade feature. Also, the points of intersection can be obtained easily.

## SHARP